# <span id="page-0-0"></span>**Online Benutzer bearbeiten**

Um einen Nutzer zu bearbeiten muss dieser zuerst geöffnet werden.

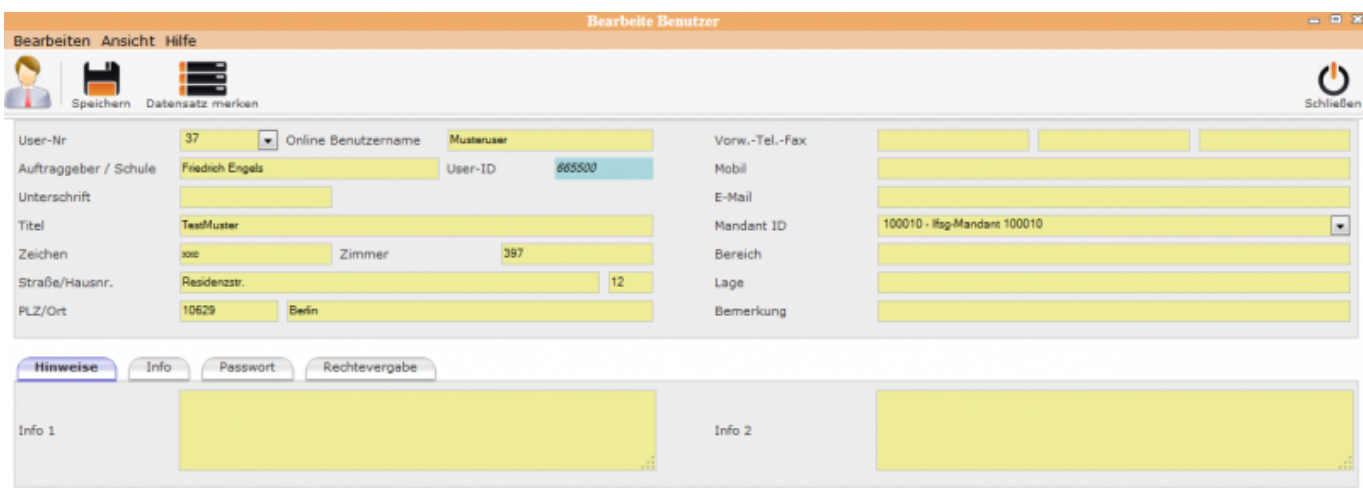

## **Unterordner**

[Hinweise](http://wiki.girona.de/doku.php?id=ifsg:module:registrierteonlinebenutzer:bearbeiten:hinweise)

[Info](http://wiki.girona.de/doku.php?id=ifsg:module:registrierteonlinebenutzer:bearbeiten:info)

[Passwort](http://wiki.girona.de/doku.php?id=ifsg:module:registrierteonlinebenutzer:bearbeiten:passwort)

[Rechtevergabe](http://wiki.girona.de/doku.php?id=ifsg:module:registrierteonlinebenutzer:bearbeiten:rechtevergabe)

### **neuer Benutzer**

[neuen Benutzer anlegen](http://wiki.girona.de/doku.php?id=ifsg:module:registrierteonlinebenutzer:neu)

## **Benutzer bearbeiten**

#### [Benutzer bearbeiten](#page-0-0)

From: <http://wiki.girona.de/>- **Girona Wiki**

Permanent link: **<http://wiki.girona.de/doku.php?id=ifsg:module:registrierteonlinebenutzer:bearbeiten&rev=1405601892>**

Last update: **2016/12/20 10:03**

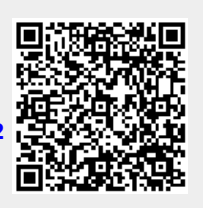